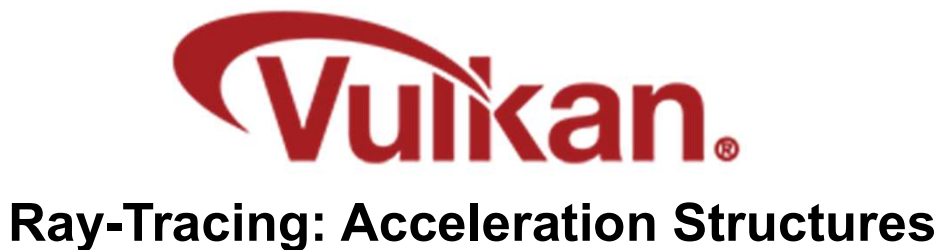

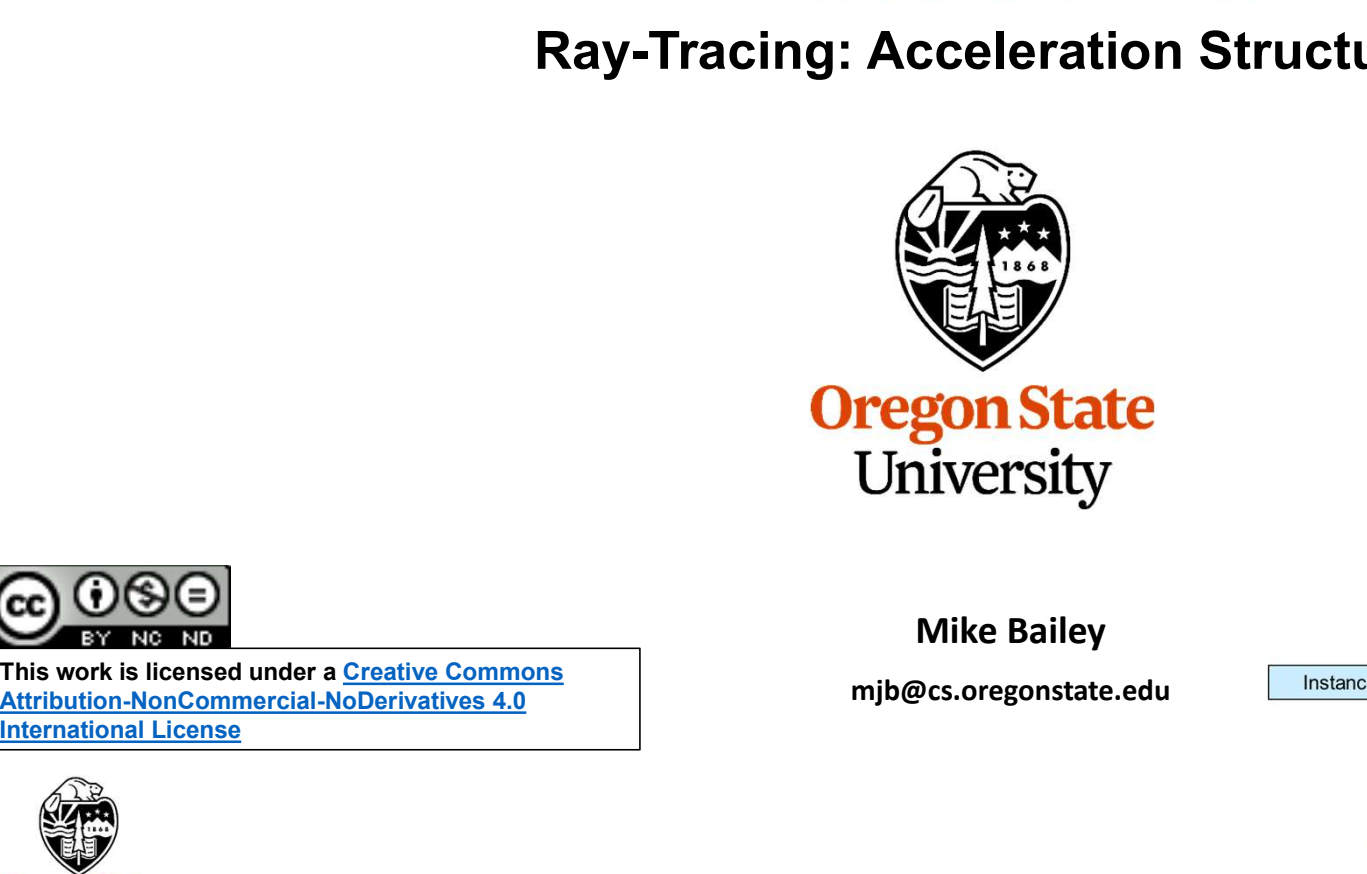

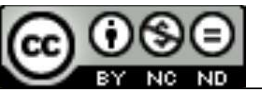

This work is licensed under a Creative Commons<br>Attribution-NonCommercial-NoDerivatives 4.0 **mjb@cs.oregonstate.edu** Instance International License

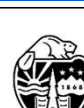

**Oregon State** University Computer Graphics

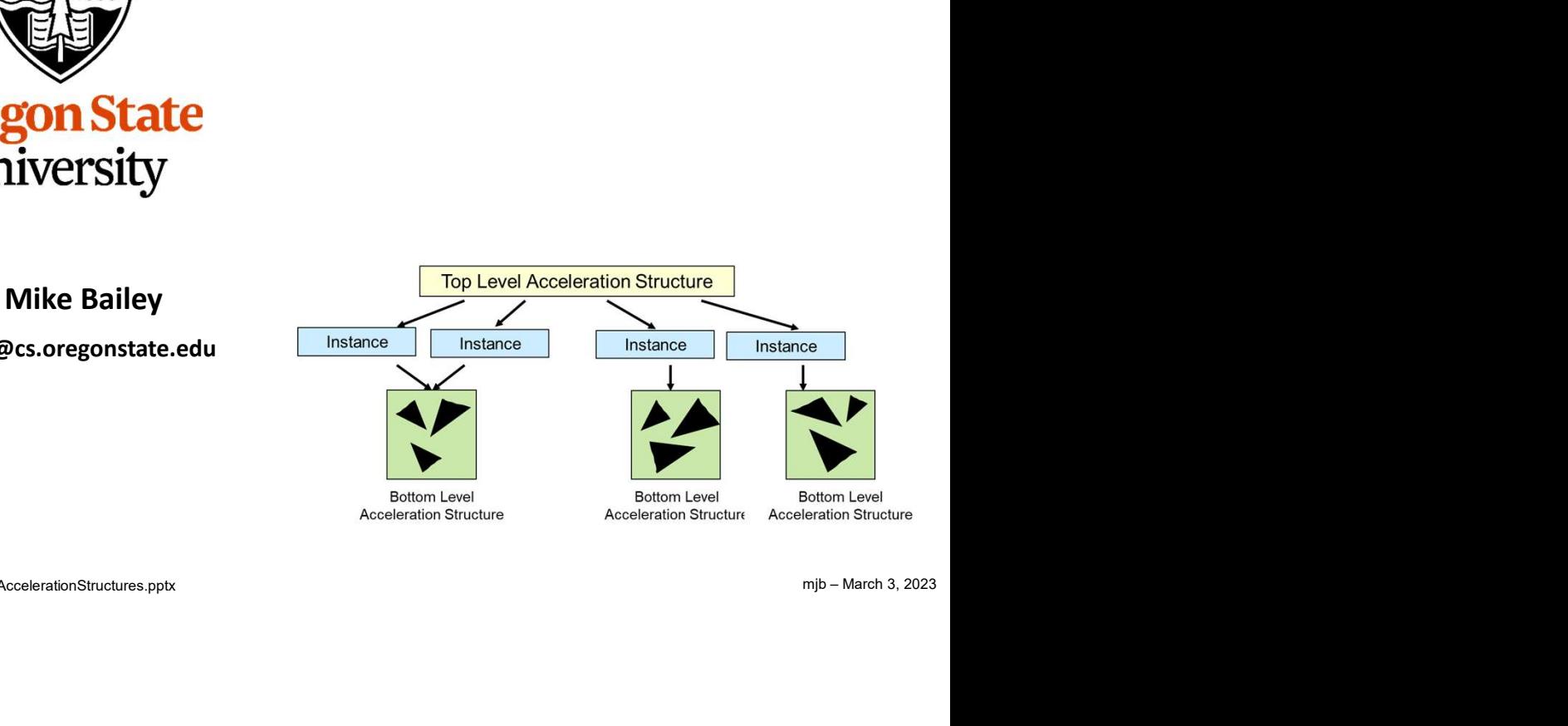

AccelerationStructures.pptx

1

- A Bottom-level Acceleration Structure (BLAS) reads the vertex data from vertex (and possibly index<br>VkBuffers) to determine Axis-Aligned Bounding Boxes (AABBs).<br>• You can also supply your own AABB information to a BLAS. VkBuffers) to determine Axis-Aligned Bounding Boxes (AABBs). Acceleration Structures<br>• A Bottom-level Acceleration Structure (BLAS) reads the vertex data from<br>• Vicu can also supply your own AABB information to a BLAS.<br>• A single Top-level Acceleration Structure (TLAS) holds Instanc Acceleration Structures<br>• A Bottom-level Acceleration Structure (BLAS) reads the vertex data from vertex (and possibly index<br>• You can also supply your own AABB information to a BLAS.<br>• A single Top-level Acceleration Stru
- 
- pointers to 9potentially) multiple BLASes.
- Acceleration Structures<br>
 A Bottom-level Acceleration Structure (BLAS) reads the vertex data from vertex (and possibly index<br>
 You can also supply your own AABB information to a BLAS.<br>
 A single Top-level Acceleration S as a World Coordinate bounding box.

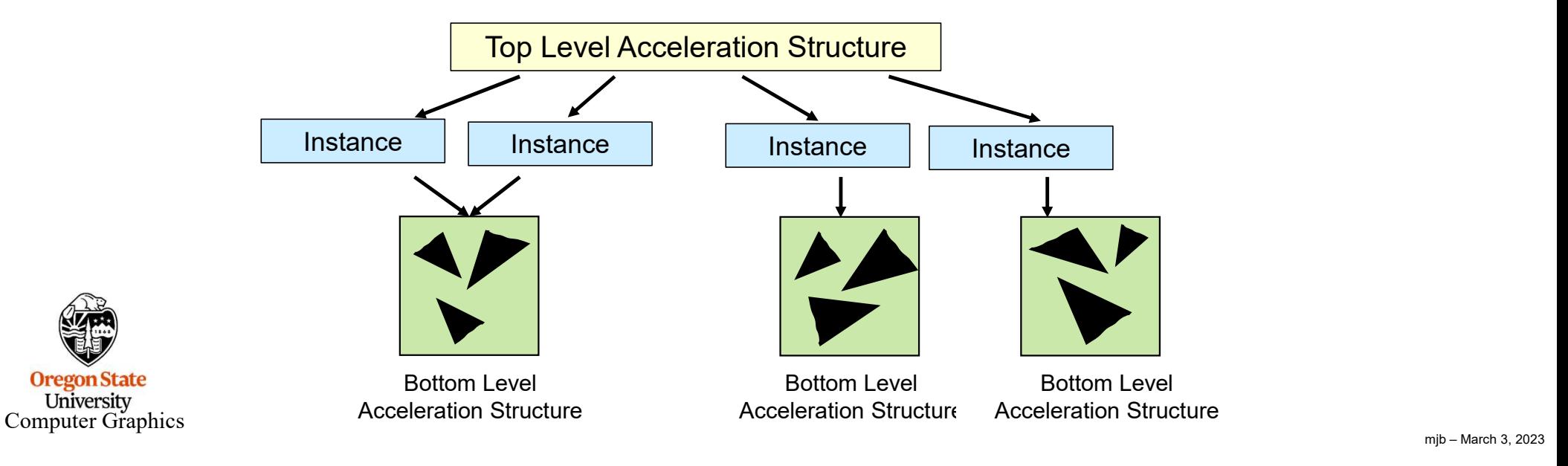

mjb – March 3, 2023

# $\frac{1}{2}$ <br> $\frac{1}{2}$ <br> $\frac{1}{2}$ <br> $\frac{1}{2}$ <br> $\frac{1}{2}$ <br> $\frac{1}{2}$ <br> $\frac{1}{2}$ <br><br> $\frac{1}{2}$ <br><br><br><br><br><br><br><br><br><br><br><br><br><br><br><br><br><br><br><br><br><br><br><br><br><br><br><br><br>  $Co<sub>1</sub>$ VkAccelerationStructure **BottomLevelAccelerationStructure**: VkAccelerationStructureGeometryTrianglesData (vasgtd; Creating the Bottom Level Acceleration Structures<br>
celerationStructure BottomLevelAccelerationStructure;<br>
celerationStructureGeometryTrianglesData (vasgtd;<br>
vasgtd.sType = VK\_STRUCTURE\_TYPE\_ACCELERATION\_STRUCTURE\_GEOMETRY\_ Creating the Bottom Level Acceler<br>
celerationStructure BottomLevelAccelerationStructure;<br>
celerationStructureGeometryTrianglesData<br>
vasgtd.sType = VK\_STRUCTURE\_TYPE\_ACCELERATION\_STRUCTUR<br>
vasgtd.vertexFormat = VK\_FORMAT\_VE Creating the Bottom Level Acceleration Structures<br>
celerationStructure **Bottom Level AccelerationStructure**;<br>
celerationStructureCeometryTrianglesData<br>
vasgtd.sType = VK\_STRUCTURE\_TYPE\_ACCELERATION\_STRUCTURE\_GEOMETRY\_TRIAN Creating the Bottom Level Acceleration Structures<br>
celerationStructure<br>
vasgtd.vertexData and the Bottom Level Acceleration Structures;<br>
vasgtd.phere VK\_STRUCTURE\_TYPE\_ACCELERATION\_STRUCTURE\_GEOMETRY\_TRIANGLES\_DATA;<br>
vasgt Creating the Bottom Level Acceleration Structures<br>
celerationStructure<br>
celerationStructureCeometryTriangleDala<br>
vasgtd.vertexTrideStride CreationStructureCeometryTriangleDala<br>
vasgtd.vertexTrideTexTrideStride ( struct VEC Creating the *Bottom Level* Acceleration Structures<br>
celerationStructure<br>
celerationStructureCeometryTrianglesData<br>
vasgtd.sType = VK\_STRUCTURE\_TYPE\_ACCELERATION\_STRUCTURE\_GEOMETRY\_TRIANGLES\_DATA;<br>
vasgtd.vertexData.device Creating the Bottom Level Acceleration Structures<br>
celerationStructure<br>
celerationStructureGeometryTrianglesData<br>
vasgtd.sType = VK\_STRUCTURE\_TYPE\_ACCELERATION\_STRUCTURE\_GEOMETRY\_TRIANGLES\_DATA;<br>
vasgtd.verk=Channeleric - Creating the *Bottom Level* Acceleration Structures<br>
celerationStructure **Bottom LevelAccelerationStructure**;<br>
vasgtd.sType = VK\_FRUCTURE\_TYPE\_ACCELERATION\_STRUCTURE\_GEOMETRY\_TRIANGLES\_DATA;<br>
vasgtd.vertexFormat = VK\_FORM **Creating the Bottom Level Acceleration Structures**<br>
celerationStructure **BottomLevelAccelerationStructure**;<br>
celerationStructureGeometryTrianglesData (vasgtd:)<br>
vasgtd.sType = VK\_STRUCTURE\_TYPE\_ACCELERATION\_STRUCTURE\_GEO Creating the Bottom Level Acceleration Structures<br>
VkAccelerationStructure<br>
VkAccelerationStructureGeometryTrianglesData<br>
Vasgd; Verse = VK\_FRUCTURE\_TYPE\_ACCELERATION\_STRUCTURE\_GEOMETRY\_TRIANGLES\_DATA;<br>
vasgd; verse = VK\_ Creatting the Bottom Level Acceleration Structures<br>
celerationStructure BottomLevelAccelerationStructure;<br>
vasgtd.; Mye= VK\_STRUCTURE\_TYPE\_ACCELERATION\_STRUCTURE\_GEOMETRY\_TRIANGLES\_DATA;<br>
vasgtd.; Mexic = vasted vertex S Creating the Bottom Level Acceleration Structures<br>
celerationStructure<br>
celerationStructureGeometryTrianglesData<br>
vasgtd.sType = VK\_FRUCTURE\_TYPE\_ACCELERATION\_STRUCTURE\_GEOMETRY\_TRIANGLES\_DATA;<br>
vasgtd.phext = mulphr;<br>
vas celerationStructure **BottomLevelAccelerationStructure**;<br>
celerationStructureGeometryTrianglesData<br>
wasgdd.sType = VK\_STRUCTURE\_TYPE\_ACCELERATION\_STRUCTURE\_GEOMETRY\_TRIANGLES\_DATA;<br>
vasgdd.statex= nuliphr;<br>
vasgdd.vertex-St VkAccelerationStructureGeometry vasg; celerationStructureGeometryTrianglesData<br>
vasgtd. Pythe = VK\_STRUCTURE\_TYPE\_ACCELERATION\_STRUCTURE\_GEOMETRY\_TRIANGLES\_<br>
vasgtd.vertexFormat = VK\_FORMAT\_VEC3:<br>
vasgtd.vertexFormat = VK\_FORMAT\_VEC3:<br>
vasgtd.werkStride = size vasgtd.sType = VK\_STRUCTURE\_TYPE\_ACCELERATION\_STRUCTU<br>
vasgtd.pNext = nullptr;<br>
vasgdd.vertexEromat = VK\_FORMAT\_VEC3;<br>
vasgtd.vertexEromat = VK\_FORMAT\_VEC3;<br>
vasgdd.vertexEride = sizeof(struct vertex);<br>
vasgdd.maxVertexEri vasgtd.pNext = nullptr;<br>vasgtd.vertexFormat = VK\_FORMAT\_VEC3;<br>vasgtd.vertexData.deviceAddress = **MyVey(exDataBuffer.vdm;** // device<br>vasgtd.maxVertex = izzeof( struct vertex ) - 1;<br>vasgtd.imaxVertex = sizeof( struct vertex // VK\_GEOMETRY\_TYPE\_TRIANGLES or VK\_GEOMETRY\_TYPE\_AABS or VK\_GEOMETRY\_TYPE\_INSTANCE vasgtd.vertexData.deviceAddress = MyVeyTexDataBuffer.vdm; // de<br>vasgtd.vertexStride = sizeof('struct vertex'); // into // into<br>vasgtd.maxVertex = sizeof('struct's) // intervalues = 1/K\_NULL\_HAMDLE; // intervalues = VK\_NULL vasgtd.max/Stride = sizeof(Verticles) *(Stack vertex*) - 1; // how to get from one vertex to the next<br>vasgtd.max/ertex = sizeof(Vertices) *(Stac*) {struct vertex) - 1; // we're not using index data,<br>vasgtd.index.Data = VK\_ vasgtd.maxVertex = sizeof(Vertices) Asizeof( struct vertex ) - 1;<br>
vasgtd.indexDigata = VK\_INDEX\_TYPE\_UINT\_32; /// we're not using in<br>
vasgtd.indexType = VK\_INDEX\_TYPE\_UINT\_32; // but if we were,<br>
vasgtd.transformData = 0; Creating the *Bottom Level* Acceleration Structures<br>BottomLevelAccelerationStructure;<br>FrianglesData (vasgtd;)

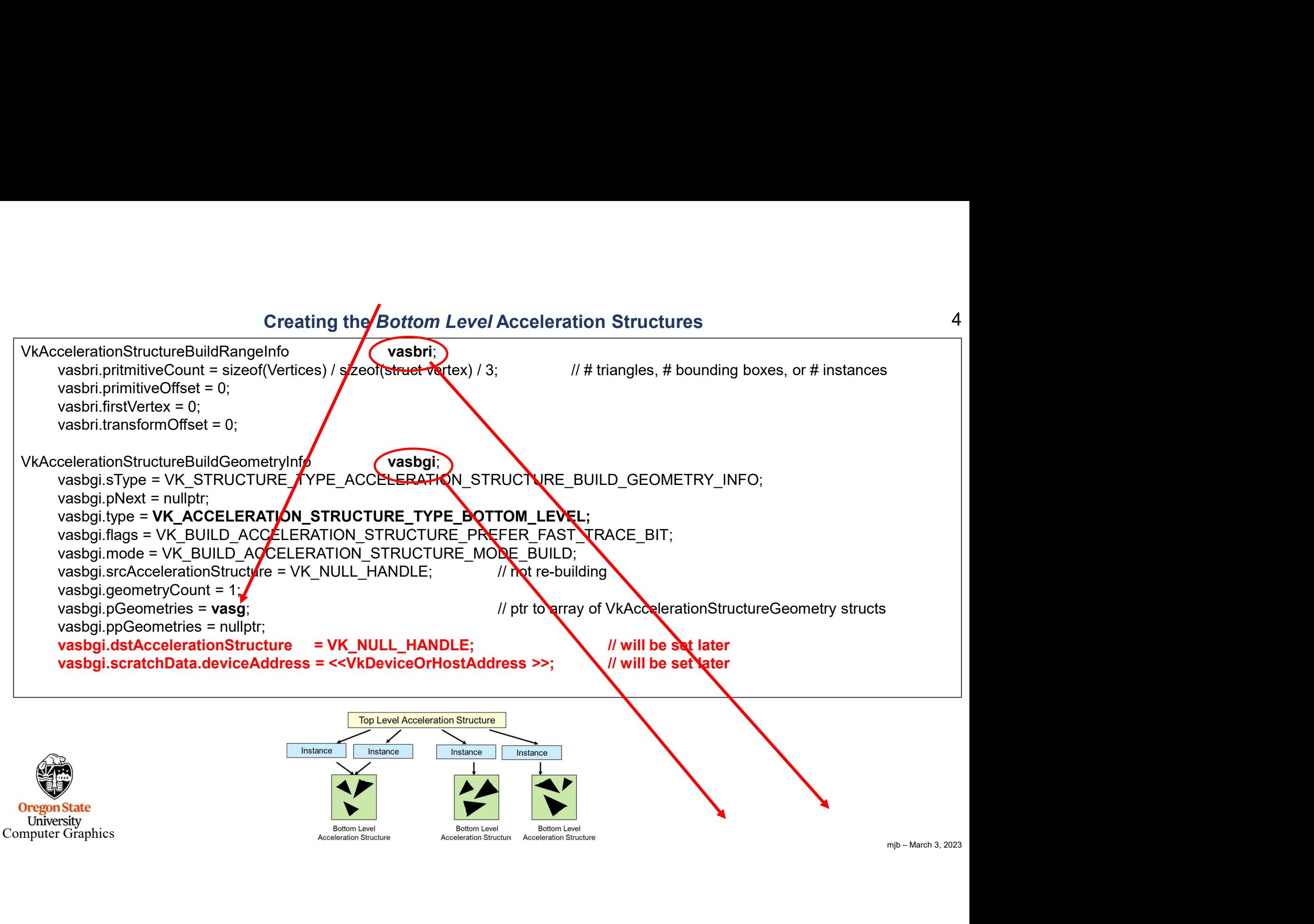

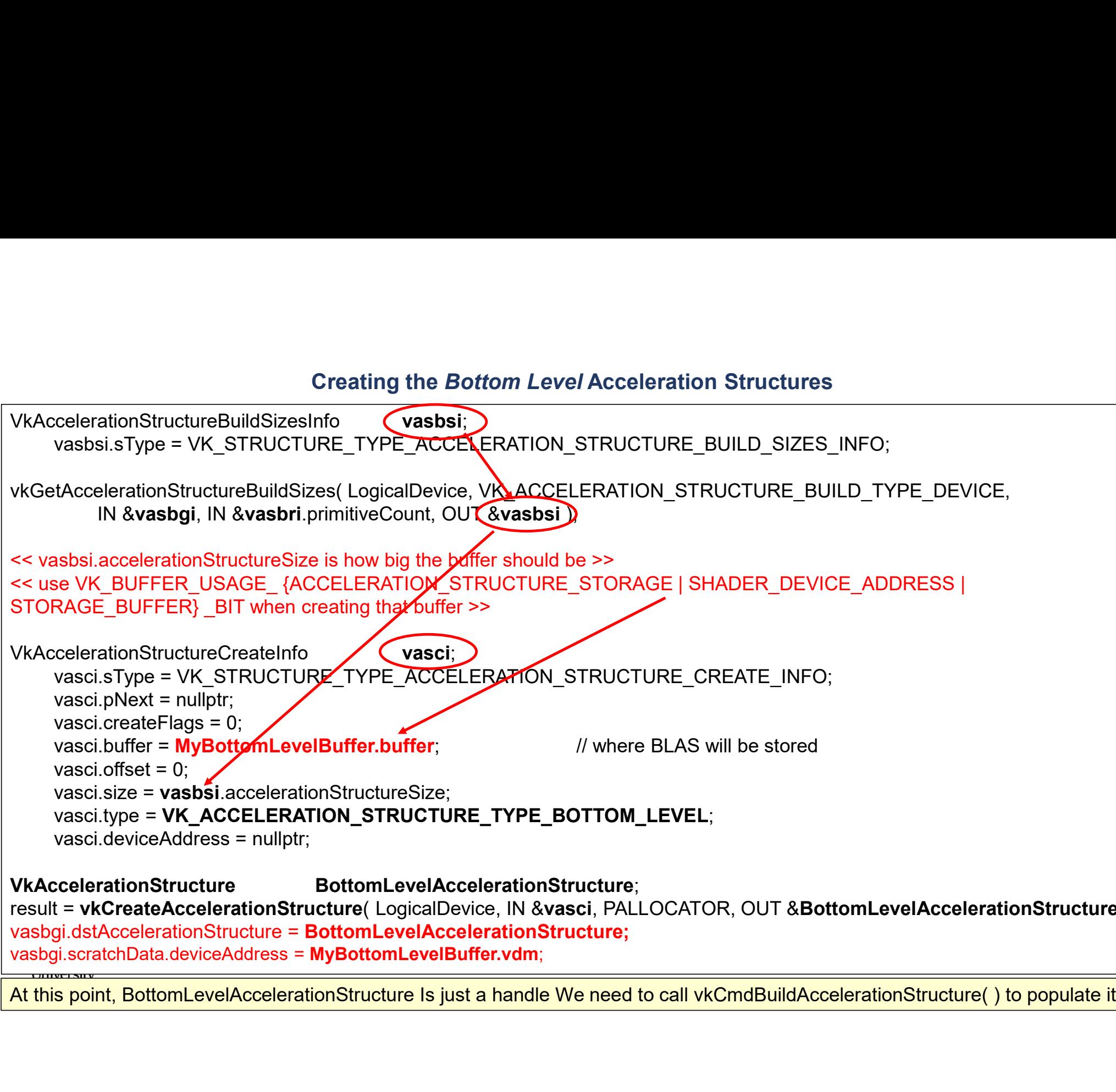

ructure );<br> $\frac{1}{\text{bullet it}}$ result = vkCreateAccelerationStructure( LogicalDevice, IN &vasci, PALLOCATOR, OUT &BottomLevelAccelerationStructure );

At this point, BottomLevelAccelerationStructure Is just a handle We need to call vkCmdBuildAccelerationStructure() to populate it

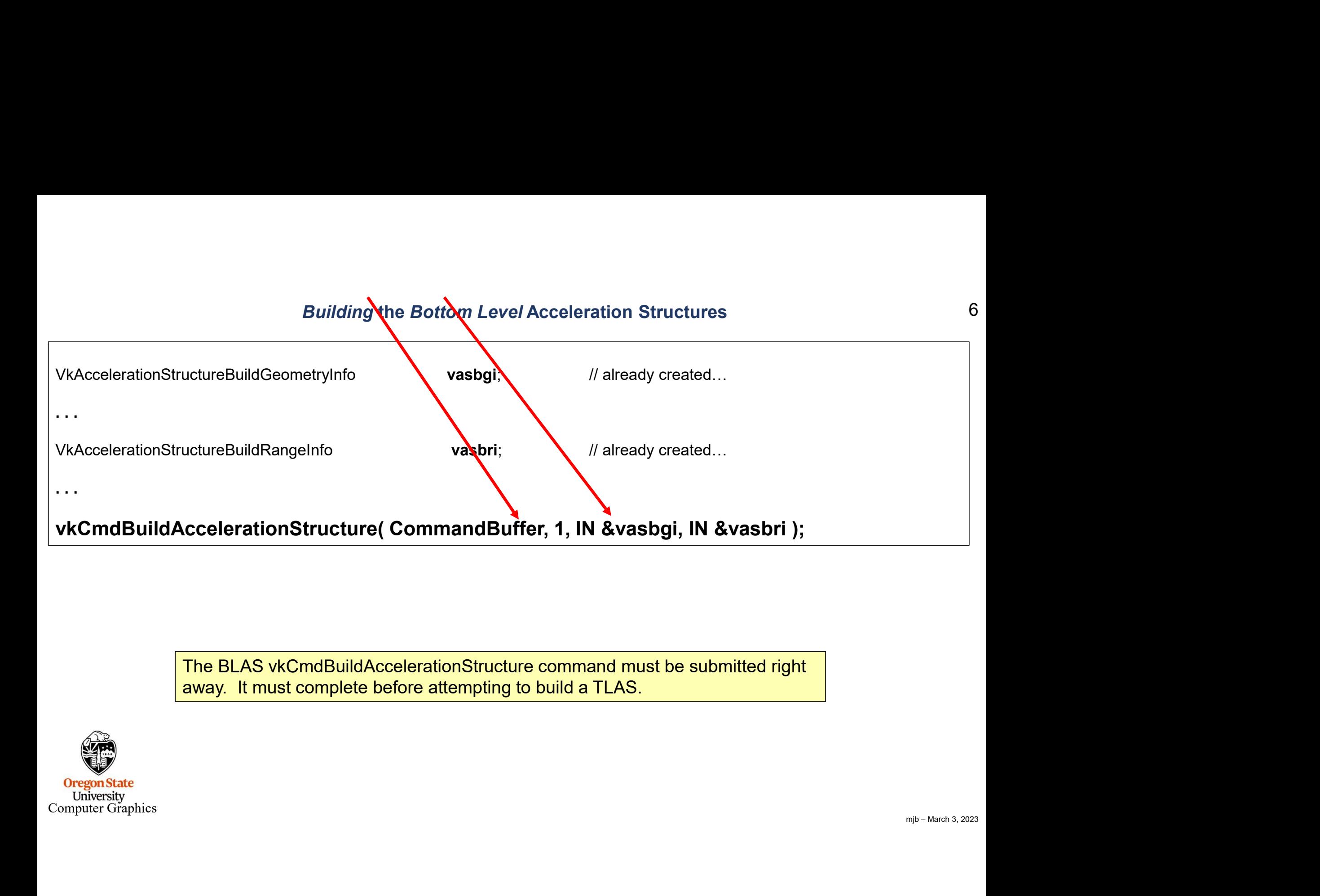

away. It must complete before attempting to build a TLAS.

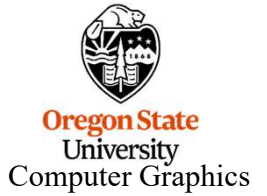

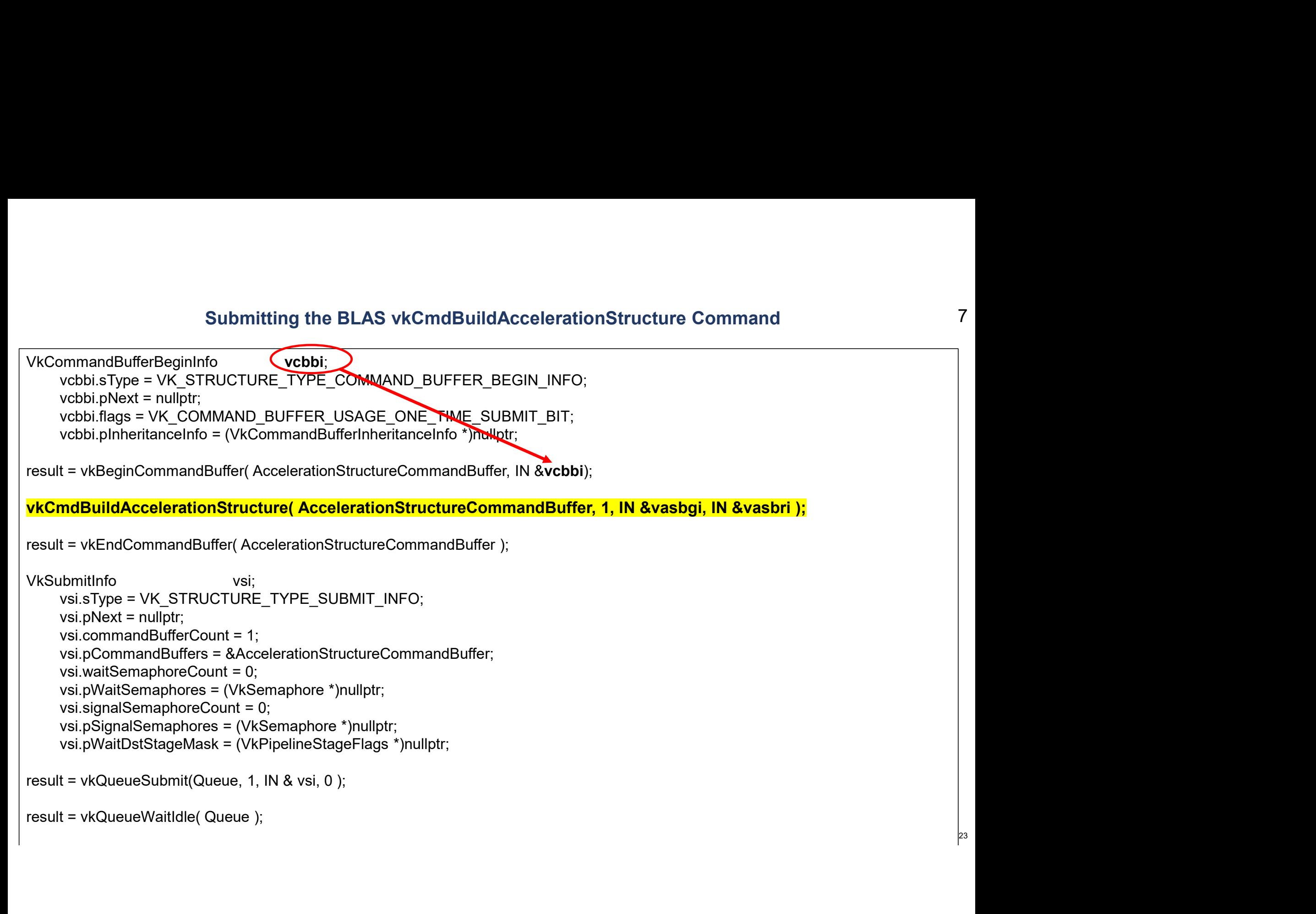

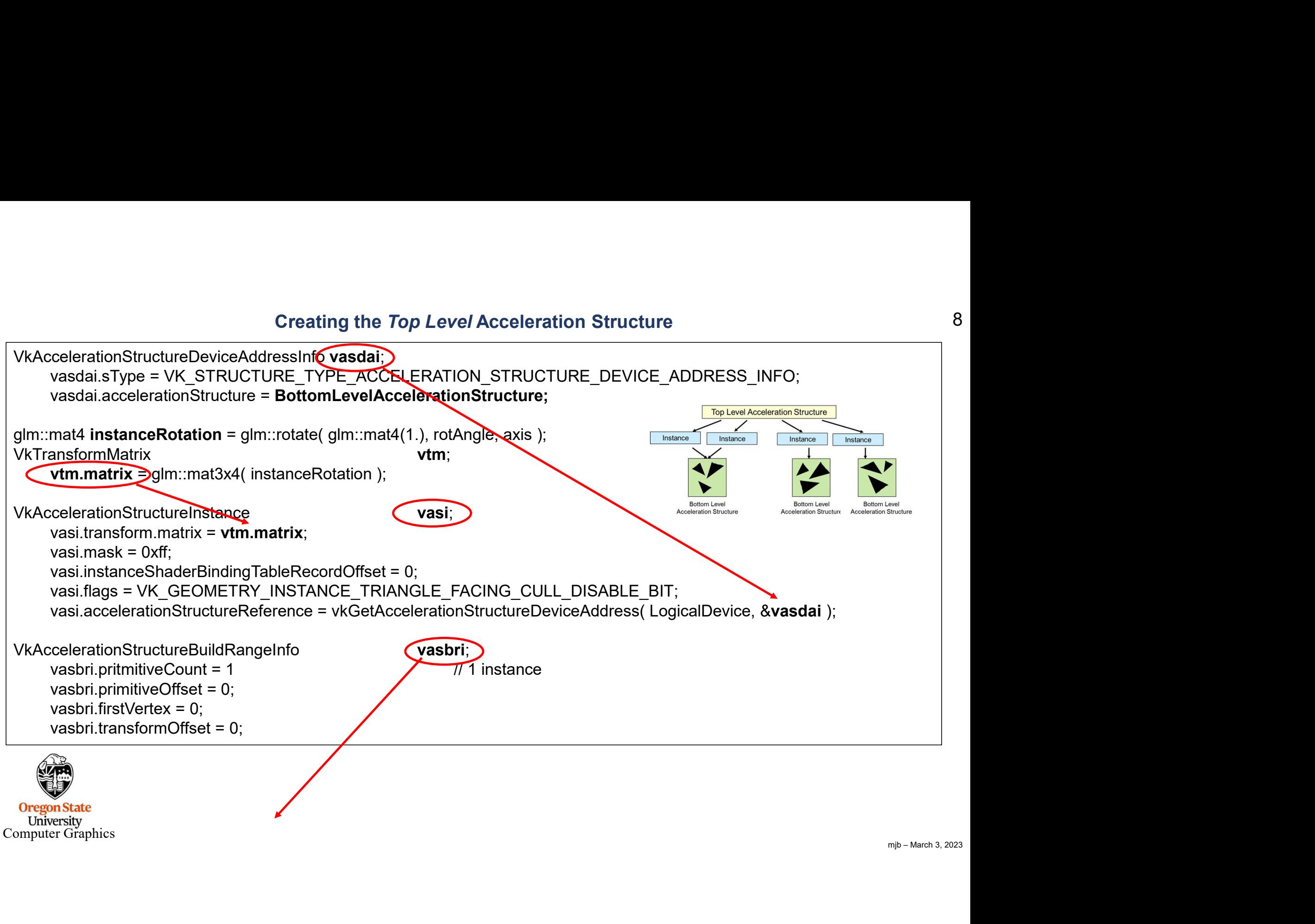

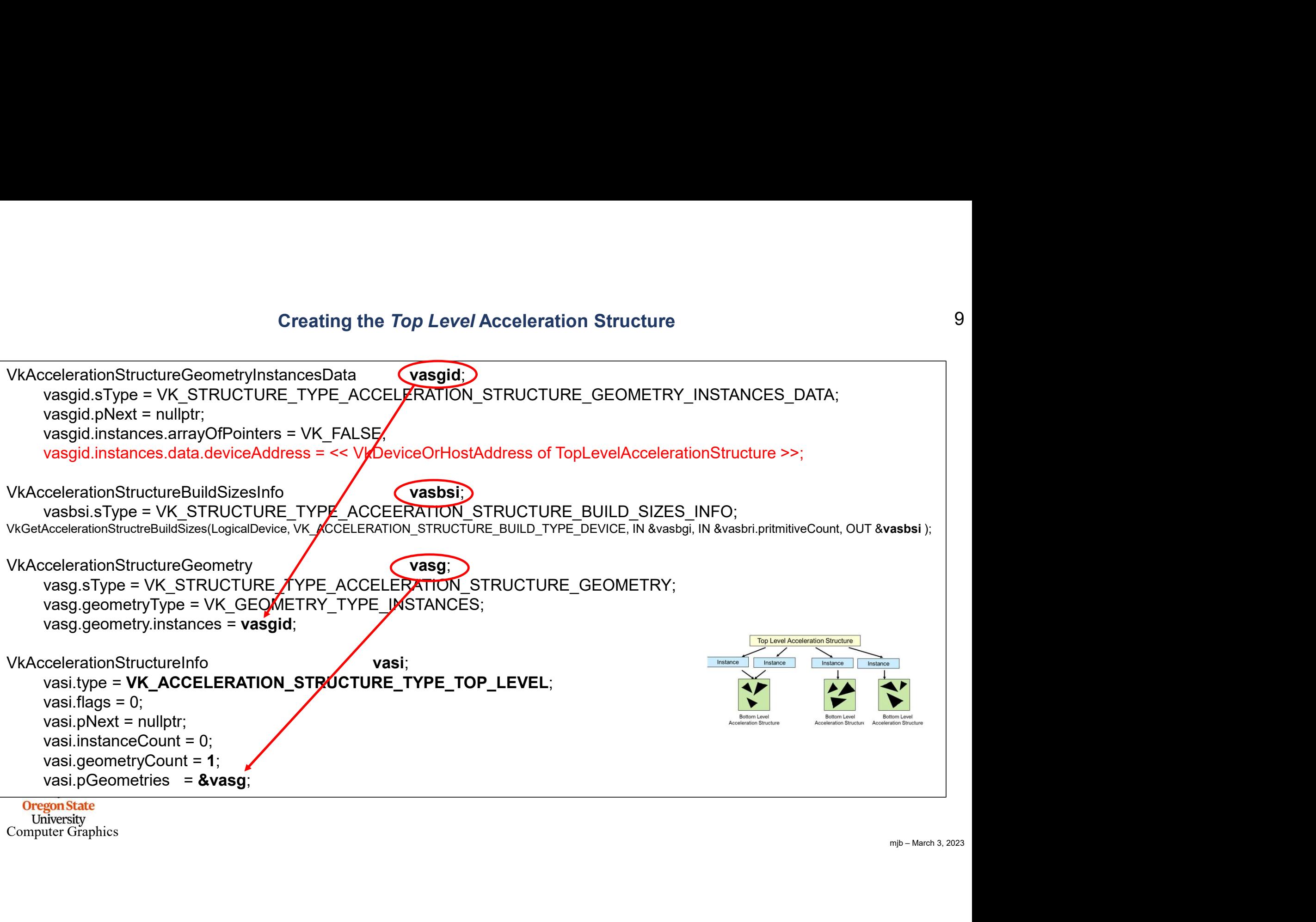

Computer Graphics

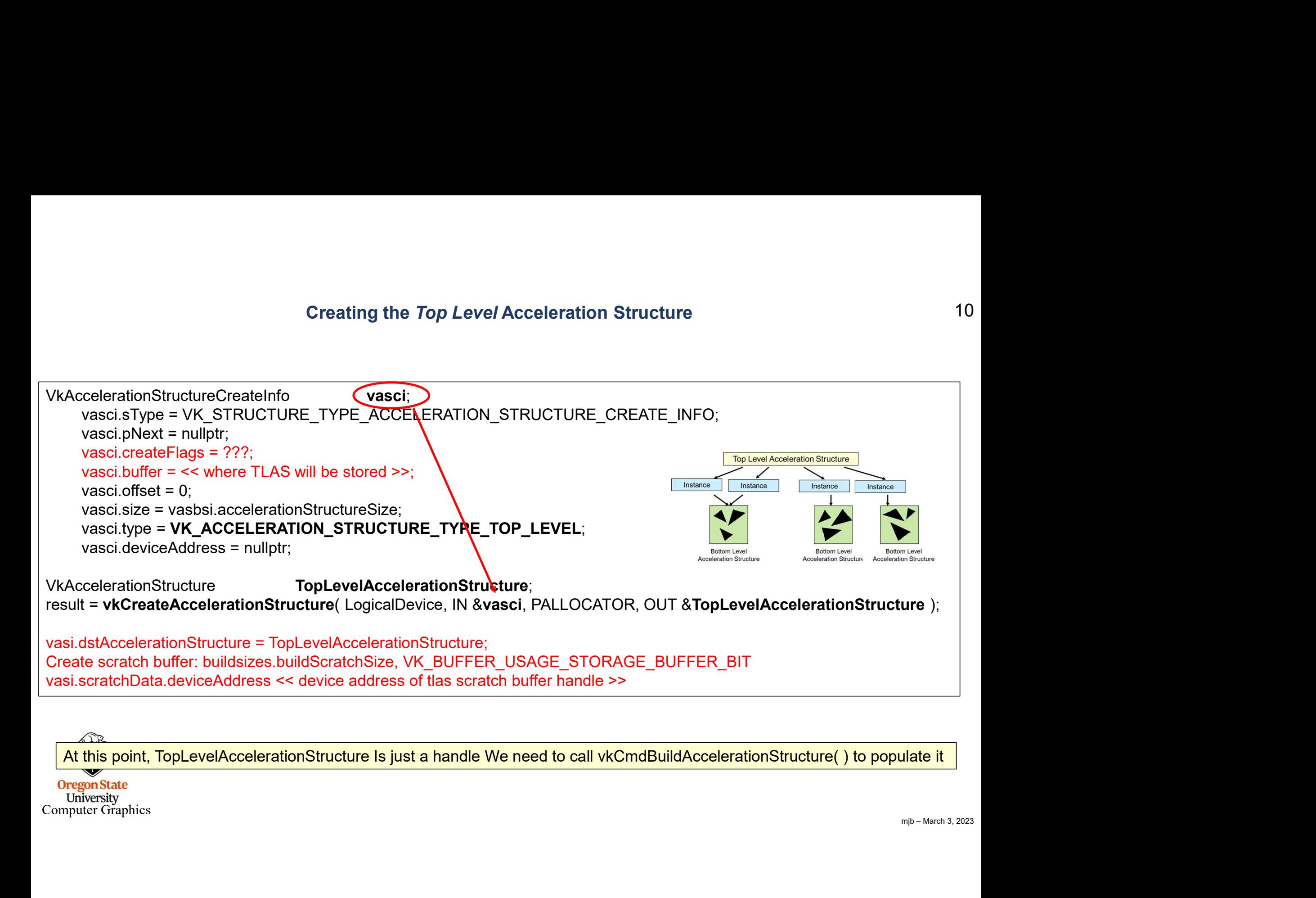

Computer Graphics

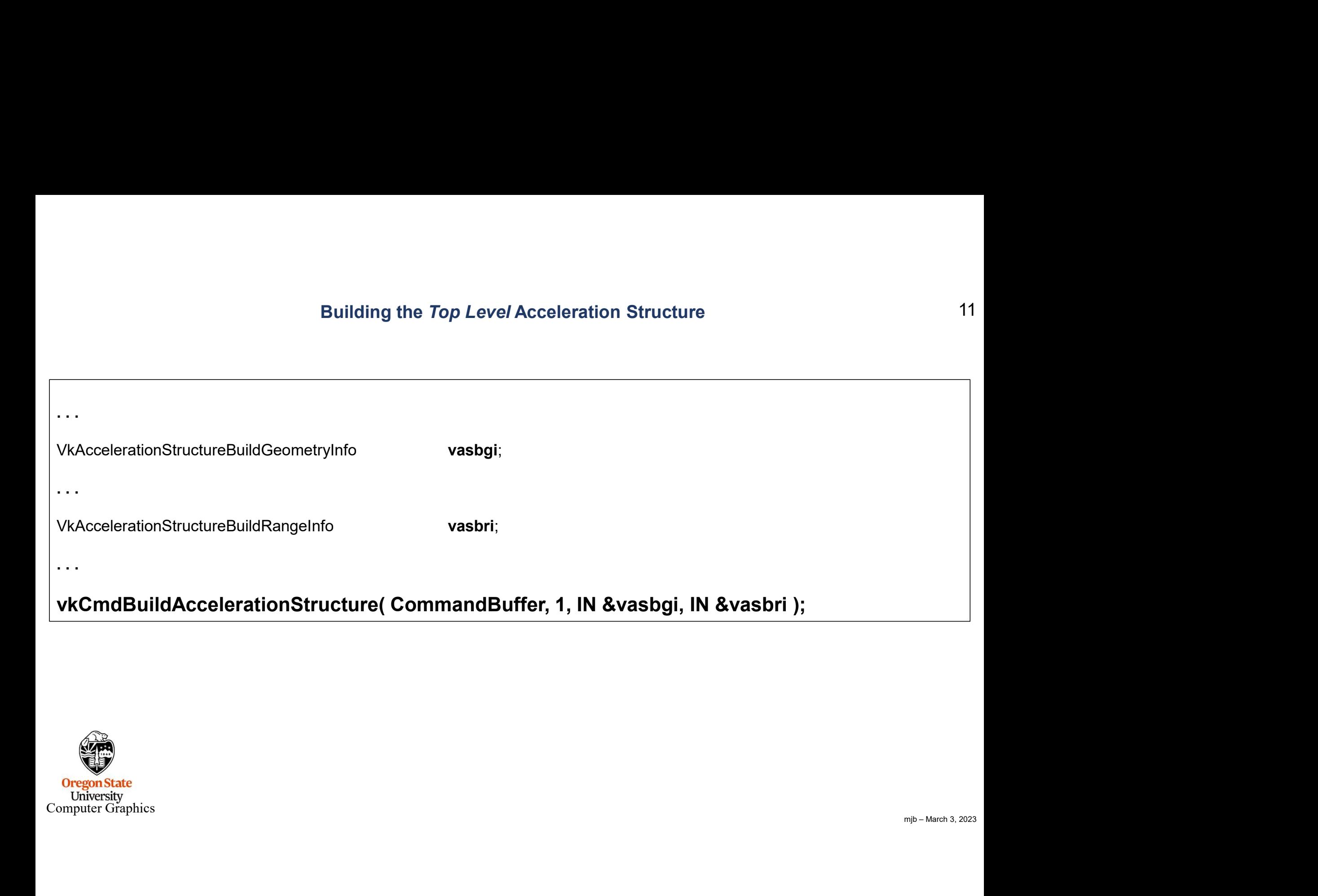

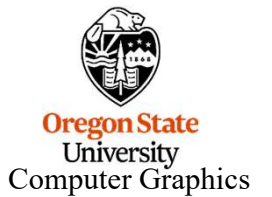

## Submitting the vkCmdBuildAccelerationStructure

```
result = vkQueueWaitIdle( Queue );
 VkCommandBufferBeginInfo vcbbi;
             Submitting the vkCmdBuildAccelerationStructure<br>
wcbbi.sType = VK_STRUCTURE_TYPE_COMMAND_BUFFER_BEGIN_INFO;<br>
vcbbi.pNext = nullptr;<br>
vcbbi.flags = VK_COMMAND_BUFFER_USAGE_ONE_FIME_SUBMIT_BIT;<br>
vcbbi.pInheritanceInfo = (VkCo
             Submitting the vkCmdBuildAc<br>
mmandBufferBeginInfo<br>
vcbbi.sType = VK_STRUCTURE_TYPE_COMMAND_BUFFER_BEGIN_<br>
vcbbi.flags = VK_COMMAND_BUFFER_USAGE_ONE_TIME_SUBMIT_<br>
vcbbi.flags = VK_COMMAND_BUFFER_USAGE_ONE_TIME_SUBMIT_<br>
vcbb
             Submitting the vkCmdBuildAccelerationStruct<br>
vcbbi.sType = VK_STRUCTURE_TYPE_COMMAND_BUFFER_BEGIN_INFO;<br>
vcbbi.pNext = nullptr;<br>
vcbbi.flags = VK_COMMAND_BUFFER_USAGE_ONE_TIME_SUBMIT_BIT;<br>
vcbbi.pInheritanceInfo = (VkComma
             Submitting the vkCmdBuildAccelerationStructure<br>vcbbi.sType = VK_STRUCTURE_TYPE_COMMAND_BUFFER_BEGIN_INFO;<br>vcbbi.pNext = nullptr;<br>vcbbi.pInheritanceInfo = (VkCommandBufferInheritanceInfo *)nullptr;<br>vcbbi.pInheritanceInfo = 
 result = vkBeginCommandBuffer(AccelerationStructureCommandBuffer, IN &vcbbi);
  Submitting the vkCmdBuildAccelerationStructure<br>
vcbbi.sType = VK_STRUCTURE_TYPE_COMMAND_BUFFER_BEGIN_INFO;<br>
vcbbi.plnbsxt = nulipti;<br>
vcbbi.plnbsxt = nulipti;<br>
vcbbi.plnberitanceInfo = (VkCommandBuffer/InheritanceInfo Thel
  Submitting the vkCmdBuildAccelerationStructure<br>
vcbbis Type = VK_STRUCTURE_TYPE_COMMAND_BUFFER_BEGIN_INFO;<br>
vcbbi flags = VK_COMMAND_BUFFER_USAGE_ONEWARE_SUBMIT_BIT;<br>
vcbbi flags = VK_COMMAND_BUFFER_USAGE_ONEWARE_SUBMIT_BI
  Submitting the vkCmdBuildAccelerationS<br>
VkCommandBufferBeginInfo<br>
vcbbi, Type = VK_STRUCTURE_TYPE_COMMAND_BUFFER_BEGIN_INFO;<br>
vcbbi, plase = VK_COMMAND_BUFFER_USAGE_ONE_TWE_SUBMIT_BIT;<br>
vcbbi, plase = VK_COMMAND_BUFFER_US
             Submitting the vkCmdBuildA<br>
wcbbi.sType = VK_STRUCTURE_TYPE_COMMAND_BUFFER_BEGII<br>
vcbbi.pNext = nullptr;<br>
vcbbi.plneritanceInfo = (VkCommandBufferInheritanceInfo *)mulptr;<br>
vcbbi.flags = VK_COMMAND_BUFFER_USAGE_ONE_FUME_SU
             Submitting the vkCmdBuild/<br>
wcbbi.sType = VK_STRUCTURE_TYPE_COMMAND_BUFFER_BEGI<br>
vcbbi.pNext = nullptr;<br>
vcbbi.pNext = nullptr;<br>
vcbbi.planerianceInfo = (VkCommandBufferInheritanceInfo *)Twllptr;<br>
vcbbi.plnheritanceInfo = 
             Submitting the VKCmdBuildAccelerations<br>
vcbbi.sType = VK_STRUCTURE_TYPE_COMMAND_BUFFER_BEGIN_INFO;<br>
vcbbi.phext = nullptr;<br>
vcbbi.flags = VK_COMMAND_BUFFER_USAGE_ONE_FWE_SUBMIT_BIT;<br>
vcbbi.plnheritancelnfo = (VkCommandBuff
             mmandBufferBeginInfo<br>vcbbi.sType = VK_STRUCTURE_TYPE_COMMAND_BUFFER_BEGIN_INFO;<br>vcbbi.plnext = nullptr;<br>vcbbi.plneritanceInfo = (VkCommandBufferInheritanceInfo Trelluft;<br>vcbbi.plnheritanceInfo = (VkCommandBufferInheritance
             mmandBufferBeginInfo<br>
vcbbi.sType = VK_STRUCTURE_TYPE_COMMAND_BUFFER_BEGIN_INFO;<br>
vcbbi.phext = nullptr;<br>
vcbbi.flags = VK_COMMAND_BUFFER_USAGE_ONE_TWE_SUBMIT_BIT;<br>
vcbbi.pinheritanceInfo = (VkCommandBufferInheritanceInfo 
             vcbbi.sType = VK_STRUCTURE_TYPE_COMMAND_BUFFER_BEGIN_INFO;<br>vcbbi.phext = nullptr;<br>vcbbi.hlags = VK_COMMAND_BUFFER_USAGE_ONE_TWE_SUBMIT_BIT;<br>vcbbi.plnheritanceInfo = (VkCommandBufferInheritanceInfo ")mullotr;<br>t = vkBeginCom
             vcbbi.pNext = nullptr;<br>vcbbi.flags = VK_COMMAND_BUFFER_USAGE_ONE_TWE_SUBMIT_BIT;<br>vcbbi.pInheritanceInfo = (VkCommandBufferInheritanceInfo ") mullptr;<br>t = vkBeginCommandBuffer( AccelerationStructureCommandBuffer, IN &vcbbi)
             vcbbi.flags = VK_COMMAND_BUFFER_USAGE_ONE_TWE_SUBMIT_BIT;<br>vcbbi.plnheritanceInfo = (VkCommandBufferInheritanceInfo ")rwllotr;<br>t = vkBeginCommandBuffer( AccelerationStructureCommandBuffer, IN &vcbbi);<br>mdBuildAccelerationStr
             vcbbi.plnheritanceInfo = (VkCommandBufferInheritanceInfo ") Mullotr;<br>t = vkBeginCommandBuffer( AccelerationStructureCommandBuffer, IN &vcbbi);<br>mdBuildAccelerationStructure( AccelerationStructureCommandBuffer, 1, IN &vasb
 result = vkQueueSubmit(Queue, 1, IN & vsi, 0 );
```
mjb – March 3, 2023

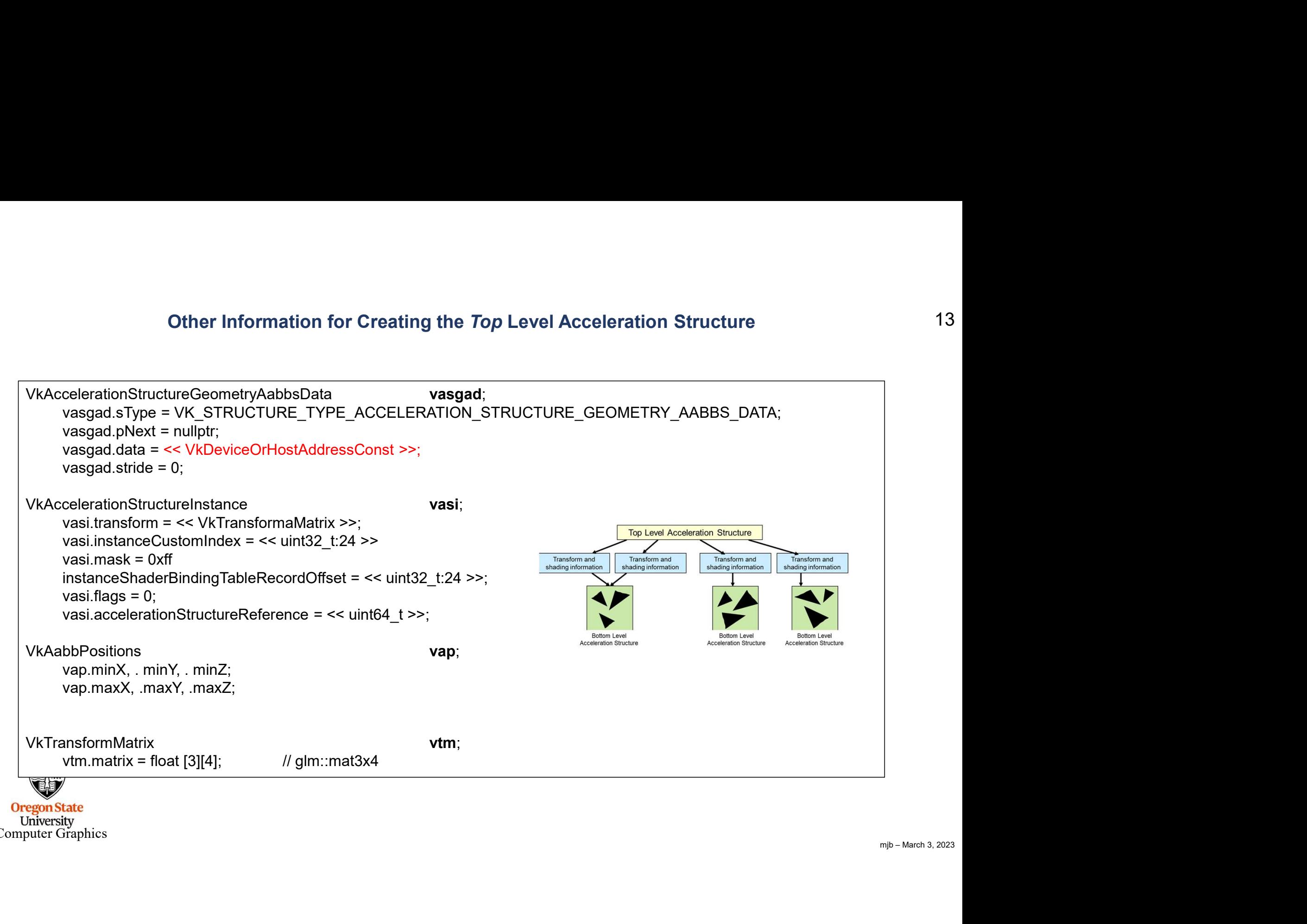

Computer Graphics

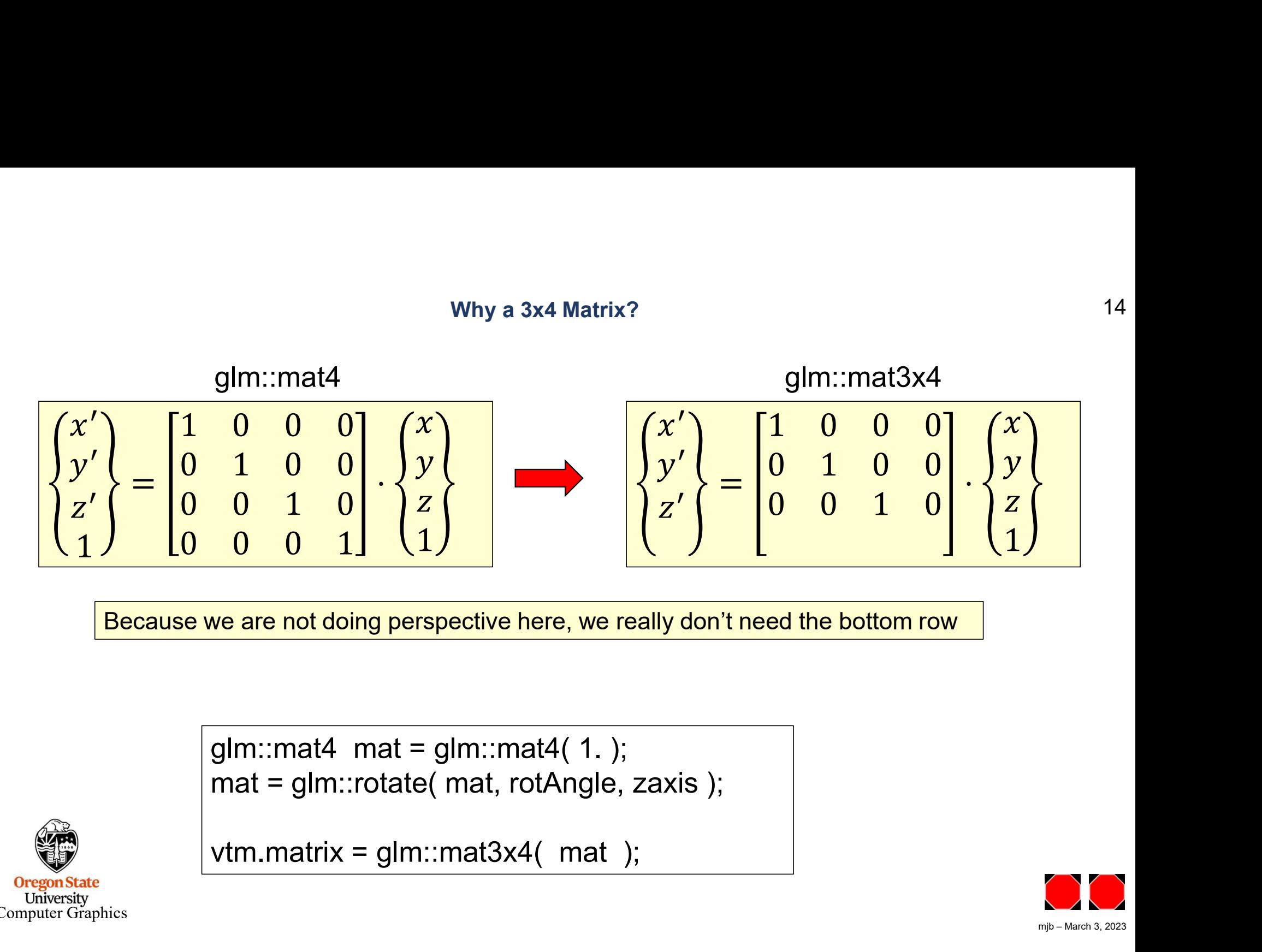

Because we are not doing perspective here, we really don't need the bottom row

```
glm::mat4 mat = glm::mat4(1.);
```
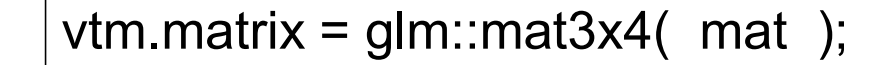

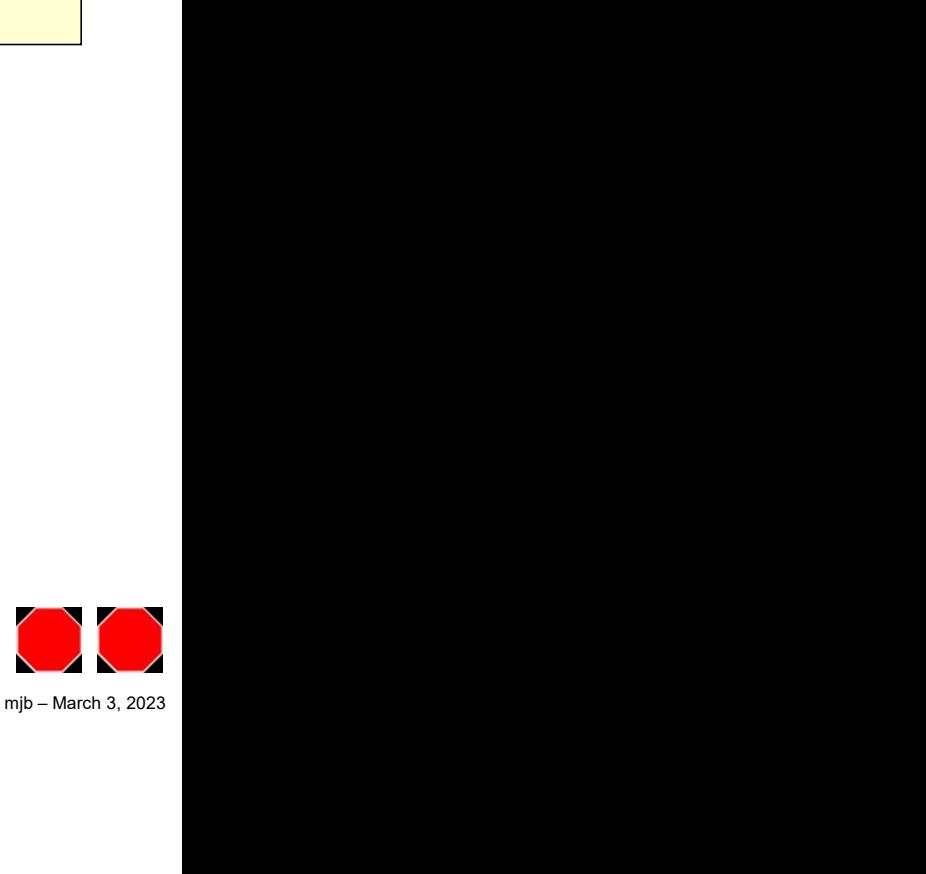

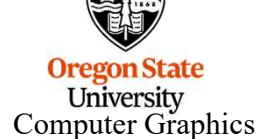